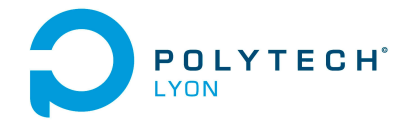

Université Claude Bernard  $(\mathcal{C}_{\text{IB}})$ Lyon 1

Informatique 3A MFIappro Automne 2020

Corrigé de l'examen initial du 11 Septembre 2020

## Correction de l'exercice 1.

- (1) On considère l'ensemble  $S = \{\clubsuit, \diamondsuit, \spadesuit\}.$ 
	- L'unique parties à 0 élément est  $\emptyset$ ;
	- Les 3 parties à 1 élément sont { $\{\clubsuit\}, \{\diamondsuit\}$  et { $\spadesuit\}$ ;
	- Les 3 parties à 2 éléments sont  $\{\clubsuit, \diamondsuit\}, \{\clubsuit, \spadesuit\}$  et  $\{\diamondsuit, \spadesuit\}$ ;
	- L'unique partie à 3 éléments est  $S$ ;

ce qui nous fait un total de 8 parties.

Pour l'écriture, c'est plus simple de remplacer  $\clubsuit$  par 1,  $\diamond$  par 2,  $\spadesuit$  par 3 et de refaire le raisonnement !

- On considère l'ensemble  $S = \{1, 2, 3\}.$
- L'unique parties à 0 élément est  $\emptyset$ ;
- Les 3 parties à 1 élément sont  $\{1\}$ ,  $\{2\}$  et  $\{3\}$ ;
- Les 3 parties à 2 éléments sont  $\{1, 2\}$ ,  $\{1, 3\}$  et  $\{2, 3\}$ ;
- L'unique partie à 3 éléments est  $S$ ;
- ce qui nous fait un total de 8 parties.

(2) On considère l'ensemble  $S = \{\clubsuit, \diamondsuit, \spadesuit, \heartsuit\}.$ 

- L'unique parties à 0 élément est  $\emptyset$ ;
- Les 4 parties à 1 élément sont  $\{\clubsuit\}, \{\diamondsuit\}, \{\spadesuit\}$  et  $\{\heartsuit\};$
- Les 6 parties à 2 éléments sont  $\{\clubsuit,\diamondsuit\},\{\clubsuit,\spadesuit\},\{\diamondsuit,\spadesuit\},\{\diamondsuit,\spadesuit\},\{\diamondsuit,\heartsuit\}$  et  $\{\spadesuit,\heartsuit\}$ ;
- Les 4 parties à 3 éléments sont  $\{\clubsuit, \diamondsuit, \spadesuit\}$ ,  $\{\clubsuit, \diamondsuit, \heartsuit\}$ ,  $\{\clubsuit, \spadesuit, \heartsuit\}$  et  $\{\diamondsuit, \spadesuit, \heartsuit\}$ ;
- L'unique partie à 4 éléments est  $S$ ;

ce qui nous fait un total de 16 parties.

Pour l'écriture, c'est plus simple de remplacer  $\clubsuit$  par 1,  $\diamond$  par 2,  $\spadesuit$  par 3,  $\heartsuit$  par 4 et de refaire le raisonnement !

On considère l'ensemble  $S = \{1, 2, 3, 4\}.$ 

- L'unique parties à 0 élément est  $\emptyset$ :
- Les 4 parties à 1 élément sont  $\{1\}$ ,  $\{2\}$ ,  $\{3\}$  et  $\{4\}$ ;
- Les 6 parties à 2 éléments sont  $\{1, 2\}, \{1, 3\}, \{1, 4\}, \{2, 3\}, \{2, 4\}$  et  $\{3, 4\}$ ;
- Les 4 parties à 3 éléments sont  $\{1, 2, 3\}$ ,  $\{1, 2, 4\}$ ,  $\{1, 3, 4\}$  et  $\{2, 3, 4\}$ ;
- L'unique partie à 4 éléments est  $S$ ;
- ce qui nous fait un total de 16 parties.

## Correction de l'exercice 2.

On obtient les résultats suivants

(1) Le système admet une solution unique donnée par

$$
x = \begin{pmatrix} 1 \\ 1 \end{pmatrix}.
$$

$$
x = \begin{pmatrix} 1 \\ 2 \\ 3 \end{pmatrix}.
$$

## Correction de l'exercice 3.

- On suppose naturellement que  $a > 0$ .
- Le volume d'un parallélépipéde est égal au produit de la surface de base (ici, carré de coté  $2a 2x$ ) par sa hauteur x. On a donc ici

<span id="page-1-0"></span>
$$
v(x) = x(2x - 2a)^2.
$$
 (1)

où x décrit l'intervalle [0, a].

 $\bullet\,$  De l'expression [\(1\)](#page-1-0), on déduit l'expression de la dérivée  $v'(x)$  :

$$
v'(x) = 4 ((x - a)2 + 2x(x - a)),
$$
  
= 4 (x<sup>2</sup> - 2ax + a<sup>2</sup> + 2x<sup>2</sup> - 2ax)

et donc

<span id="page-1-3"></span>
$$
v'(x) = 4\left(3x^2 - 4ax + a^2\right)
$$
 (2)

,

• Ici, on cherche donc les racines de l'équation du second degré

<span id="page-1-1"></span>
$$
3x^2 - 4ax + a^2 = 0.\t\t(3)
$$

Appliquons les formules du discriminant réduit : les racines de  $ax^2 + 2b'x + c = 0$  sont données par

$$
\Delta' = b'^2 - ac,
$$
  

$$
x = \frac{1}{a} \left( -b' \pm \sqrt{\Delta'} \right).
$$

On aurait pu aussi utiliser les formules habituelles équivalentes : les racines de  $ax^2 + bx + c = 0$  sont données par

$$
\Delta = b^2 - 4ac,
$$
  

$$
x = \frac{1}{2a} \left( -b \pm \sqrt{\Delta} \right).
$$

On a donc, en utilisant les formules du discriminant réduit,

$$
\Delta' = (2a)^2 - 3a^2,
$$
  

$$
= 4a^2 - 3a^2,
$$

et donc

$$
\Delta = a^2 > 0. \tag{4}
$$

Ainsi, les deux racines distinctes de [\(3\)](#page-1-1), sont données par

$$
x_1 = \frac{a}{3},\tag{5a}
$$

$$
x_2 = a,\tag{5b}
$$

avec

<span id="page-1-2"></span>
$$
0 < x_1 < a = x_2. \tag{6}
$$

Polytech Automne 2020 MFIappro : Corrigé de l'examen initial du 11 Septembre 2020 Jérôme Bastien

<span id="page-1-4"></span>

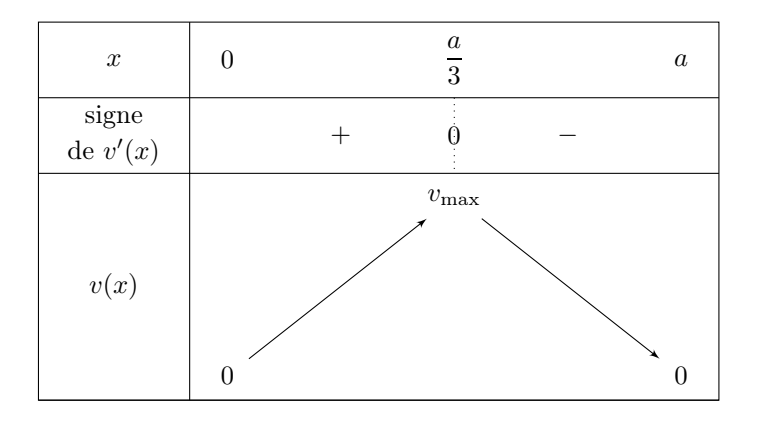

<span id="page-2-0"></span>TABLE 1. Tableau de variation de  $v$ 

D'après [\(6\)](#page-1-2), il suffit donc d'étudier les signes de  $v'$  sur l'intervalle [0, a] qui contient  $x_1$ . On sait que  $v'$  donné par [\(2\)](#page-1-3) est négatif entre les racines  $x_1$  et  $x_2$  et positif à l'extérieur. En particulier,  $v'$  est positif sur  $[0, a/3]$  et négatif sur  $[a/3, a]$ .

On obtient donc le tableau de variation [1](#page-2-0) pour le volume  $v(x)$ . On en déduit que ce volume est maximal pour  $x$  donné par  $x_1$ , c'est-à-dire par [\(5a\)](#page-1-4). De [\(1\)](#page-1-0), on déduit l'expression du volume maximal :

$$
v_{\text{max}} = \frac{16}{27}a^3
$$

## Correction de l'exercice 4.

•

(1) Grâce au cours, on obtient

$$
\sin(x) = x - \frac{1}{6}x^3 + o(x^3),
$$
  

$$
\cos(x) = 1 - \frac{1}{2}x^2 + o(x^2).
$$

Cette dernière égalité est même valable à l'ordre 3 :

$$
\cos(x) = 1 - \frac{1}{2}x^2 + o(x^3).
$$

(2) On en déduit quand  $x$  est "proche de  $0$ " :

$$
\sin(x) \approx S(x),
$$
  

$$
\cos(x) \approx C(s),
$$

où

$$
S(x) = x - \frac{1}{6}x^{3},
$$
  

$$
C(s) = 1 - \frac{1}{2}x^{2},
$$

On utilise cela pour approcher les valeurs de cos  $(10^{-3})$  et sin  $(10^{-3})$ 

(3) Numériquement, on trouve :

$$
C(x) = 9.999995000000000 \times 10^{-1},
$$
  
\n
$$
\cos x = 9.999995000000417 \times 10^{-1},
$$
  
\n
$$
|\cos x - C(x)| = 4.1633 \times 10^{-14},
$$
  
\n
$$
S(x) = 9.999998333333334 \times 10^{-4},
$$
  
\n
$$
\sin x = 9.999998333333417 \times 10^{-4},
$$
  
\n
$$
|\sin x - S(x)| = 8.2399 \times 10^{-18},
$$

ce qui confirme les faibles écarts.